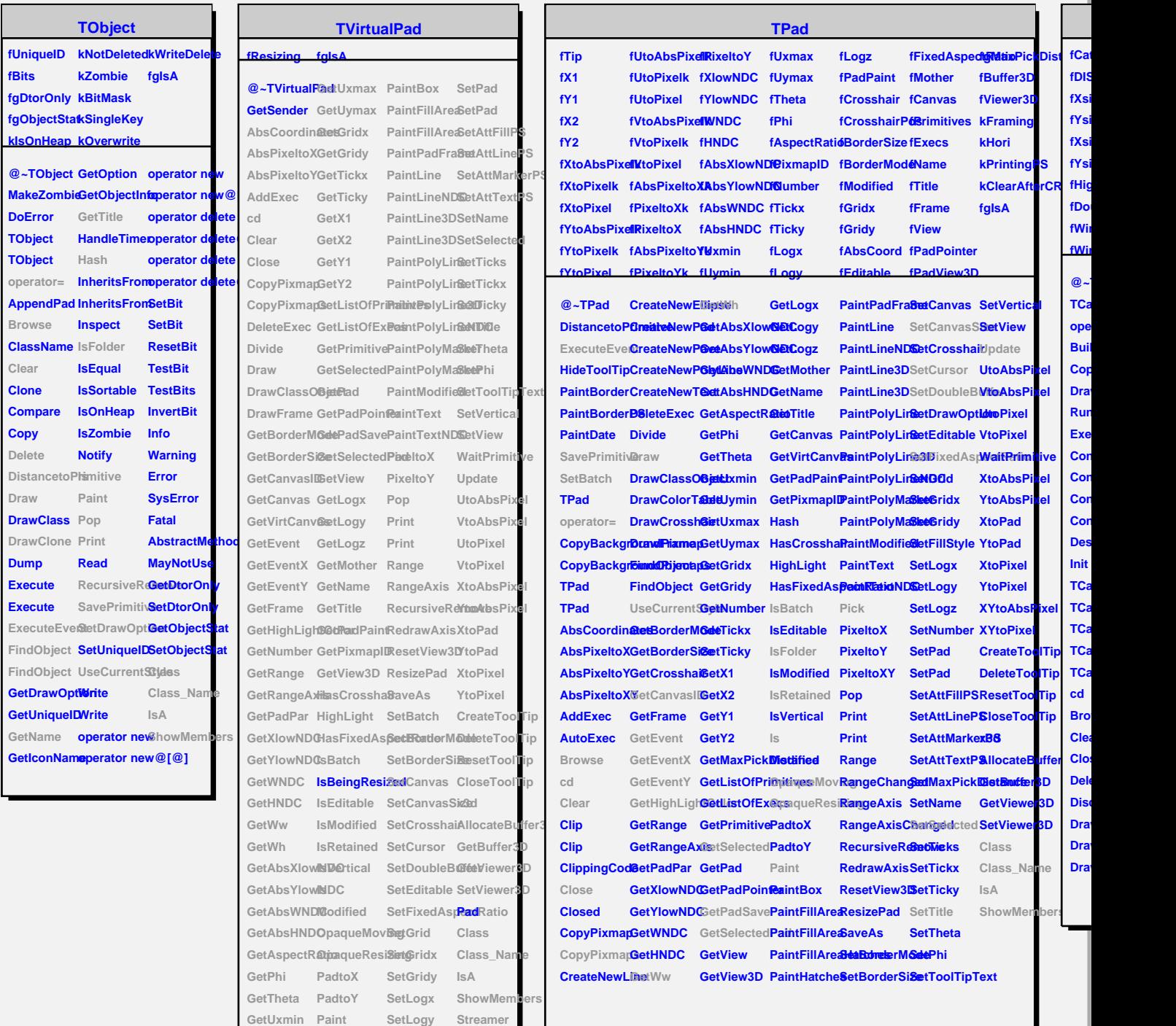

٦

٦

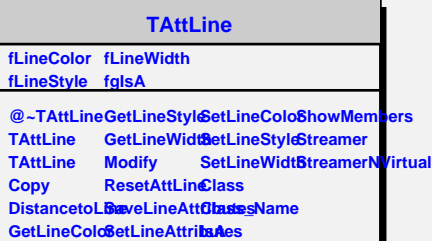

**GetUymin PaintBorderPS SetLogz**

٦